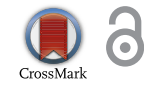

### **ECONOMETRICS | ERRATUM**

## Bismut–Elworthy–Li formula for subordinated Brownian motion applied to hedging financial derivatives

M. Kateregga, S. Mataramvura and D. Taylor

Cogent Economics & Finance (2017), 5: 1384125

### <https://doi.org/10.1080/23322039.2017.1384125>

The above article was originally published with errors in equations (2), (3), (4) and (5) which has now been corrected.

Cogent OA apologises for the errors.

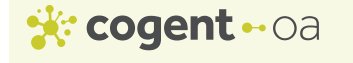

#### **© 2018 The Author(s). This open access article is distributed under a Creative Commons Attribution (CC-BY) 4.0 license.**

You are free to:

Share — copy and redistribute the material in any medium or format Adapt — remix, transform, and build upon the material for any purpose, even commercially. The licensor cannot revoke these freedoms as long as you follow the license terms.

Under the following terms:

Attribution — You must give appropriate credit, provide a link to the license, and indicate if changes were made. You may do so in any reasonable manner, but not in any way that suggests the licensor endorses you or your use. No additional restrictions

You may not apply legal terms or technological measures that legally restrict others from doing anything the license permits.

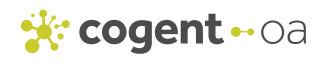

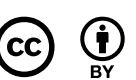

© 2018 The Author(s). This open access article is distributed under a Creative Commons Attribution (CC-BY) 4.0 license.

\*Corresponding author: M. Kateregga, University of Cape Town, Rondebosch, Cape Town, 7700, South Africa E-mail: michaelk@aims.ac.za

Additional information is available at the end of the article

# PROOF COVER SHEET

Author(s): M. Kateregga Article title: Erratum Article no: OAEF 1427023 Enclosures: 1) Query sheet 2) Article proofs

Dear Author,

Please find attached the proofs for your article.

**1. Please check these proofs carefully** to identify any errors that may have arisen during the writing or production process. Cogent OA requires that the corresponding author checks and approves these proofs in order to proceed with publication.

Please limit any changes to the correction of errors. We are not able to make stylistic changes, or add or delete material at this stage. We generally expect there to be no more than 30 minor corrections during this proof stage.

Your PDF proof file has been enabled so that you can comment on the proof directly using Adobe Acrobat. This is the easiest and clearest way for you to ensure that your corrections will be incorporated.

Queries are marked in the margins of the proofs, and you can also click the hyperlinks below. Content changes made during copy-editing are shown as tracked changes. Inserted text is in red font and revisions have a red indicator  $\lambda$ . Changes can also be viewed using the list comments function. To correct the proofs, you should insert or delete text following the instructions after the author queries below, but **do not add comments to the existing tracked changes.**

**2. Please review the table of contributors below and confirm that the first and last names are structured correctly and that the authors are listed in the correct order of contribution.** This check is to ensure that your names will appear correctly online and when the article is indexed.

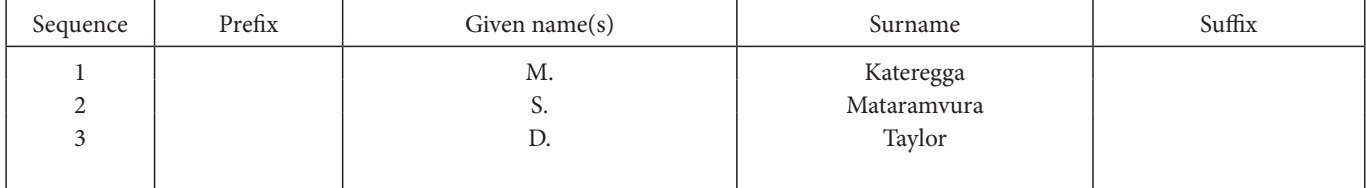